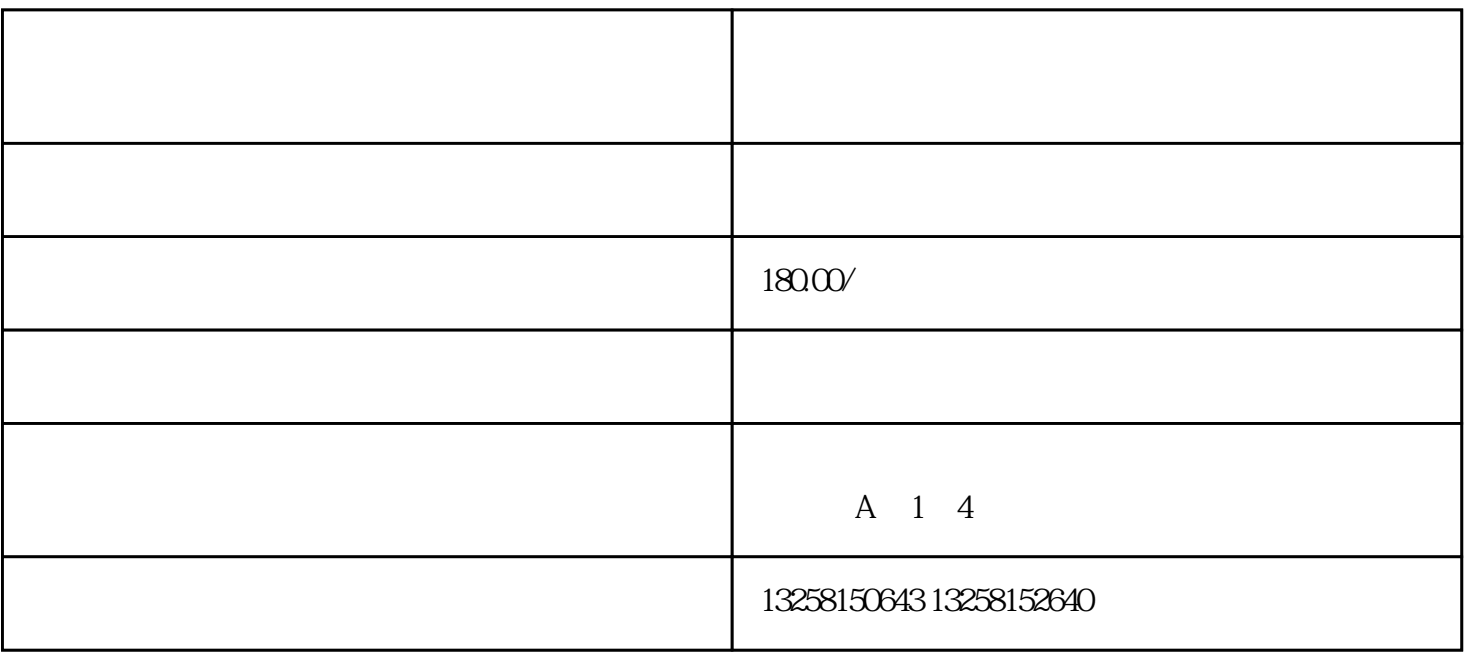

 $\mu$ 

择"男装"类目进行添加。确保填写的信息准确无误,以便顺利通过审核。

. 了解天猫入驻流程

2. 准备相关资料

 $\overline{3}$ 

4. 添加男装类目

 $\overline{5}$ 

 $6 \n$ 

 $7.$